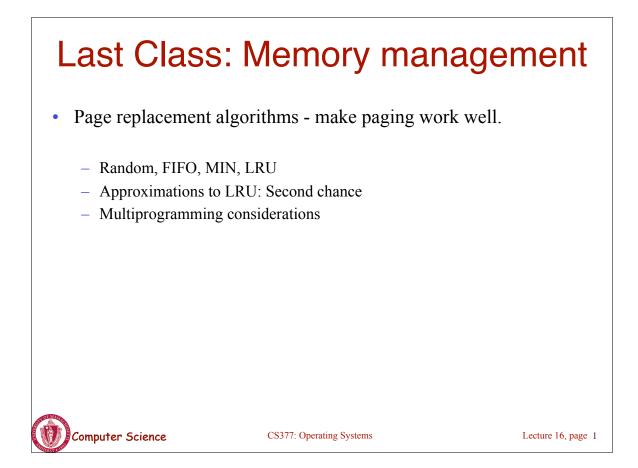

## **Today: File System Functionality**

Remember the high-level view of the OS as a translator from the user abstraction to the hardware reality.

| User<br>Abstraction |          | Hardware<br>Resource |
|---------------------|----------|----------------------|
| Processes/Threads   |          | CPU                  |
| Address Space       | <= OS => | Memory               |
| Files               |          | Disk                 |

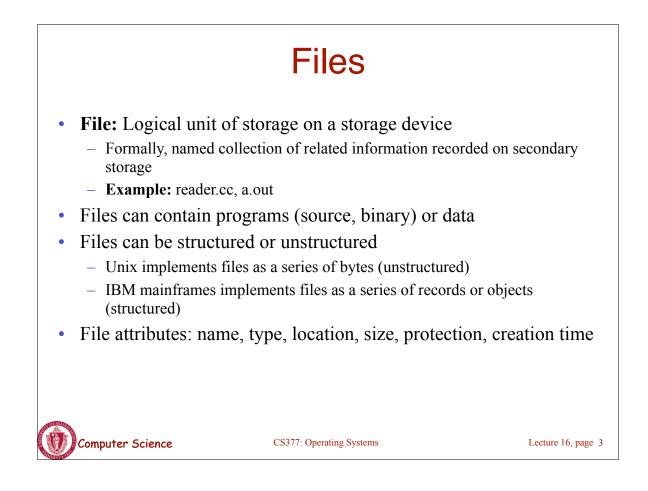

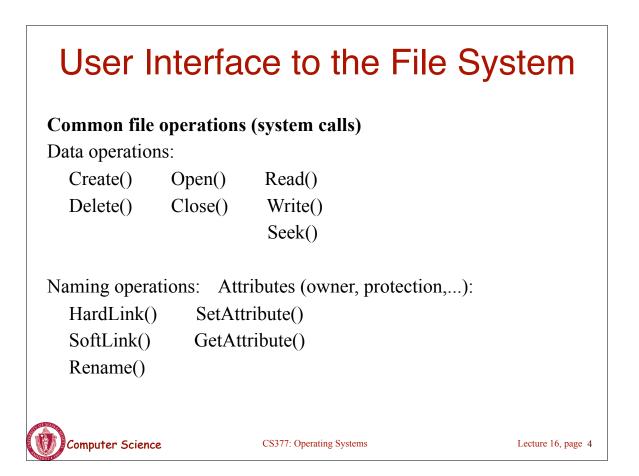

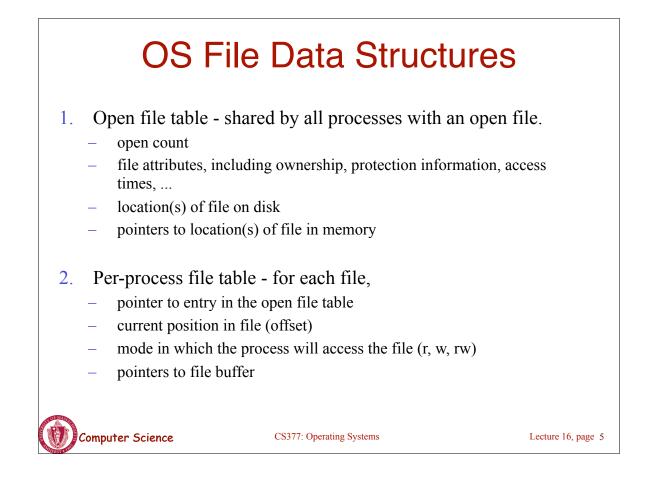

### File Operations: Creating a File

#### • Create(name)

- Allocate disk space (check disk quotas, permissions, etc.)
- Create a file descriptor for the file including name, location on disk, and all file attributes.
- Add the file descriptor to the directory that contains the file.
- Optional file attribute: file type (Word file, executable, etc.)
  - Advantages: better error detection, specialized default operations (double-clicking on a file knows what application to start), enables storage layout optimizations
  - **Disadvantages:** makes the file system and OS more complicated, less flexible for user.
  - Unix opts for simplicity (no file types), Macintosh/Windows opt for user-friendliness

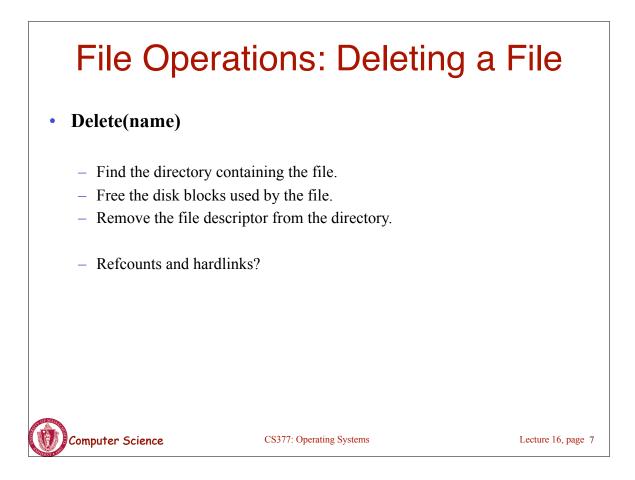

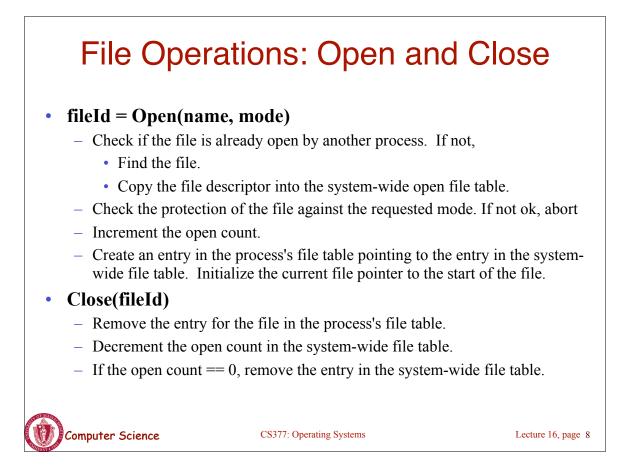

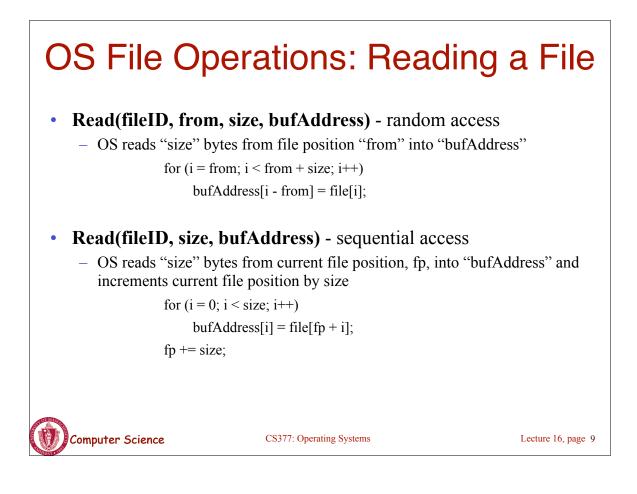

# **OS File Operations**

- Write is similar to reads, but copies from the buffer to the file.
- Seek just updates fp.
- Memory mapping a file
  - Map a part of the portion virtual address space to a file
  - Read/write to that portion of memory \implies OS reads/writes from corresponding location in the file
  - File accesses are greatly simplified (no read/write call are necessary)

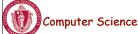

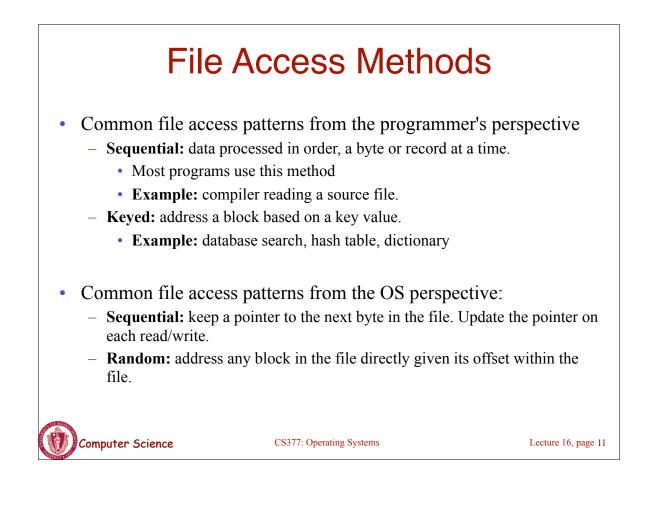

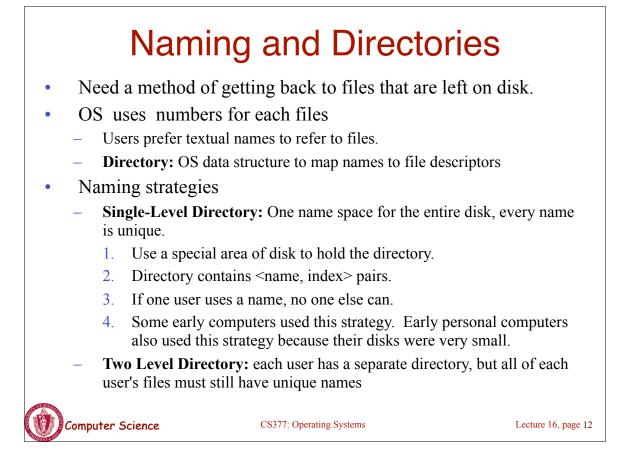

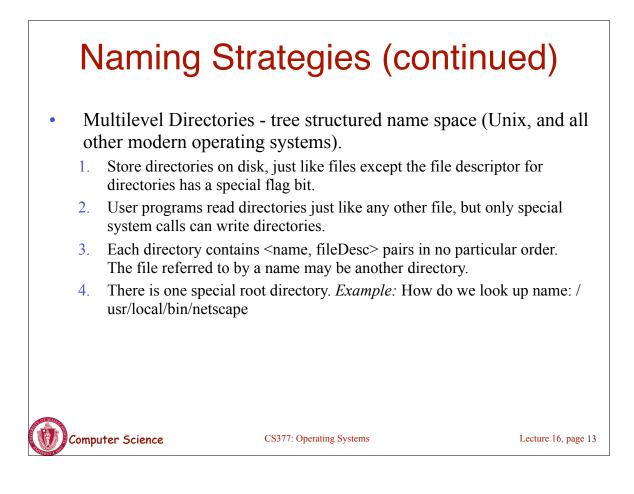

| Referential naming                                                                                                    |                           |                               |                 |  |  |
|----------------------------------------------------------------------------------------------------|---------------------------|-------------------------------|-----------------|--|--|
| • Hard links (Unix: <i>li</i>                                                                                                    | · · ·                     | 1.                            |                 |  |  |
|                                                                                                    | second connection to a fi | lle                           |                 |  |  |
| <i>– Example:</i> creating a                                                                                                    | a hard link from B to A   |                               |                 |  |  |
|                                                                                                    | Initially:                | $A \rightarrow file \#100$    |                 |  |  |
|                                                                                                    | After " <i>ln</i> A B":   | $A \rightarrow file \#100$    |                 |  |  |
|                                                                                                    |                           | $B \rightarrow file \#100$    |                 |  |  |
| <ul> <li>OS maintains reference</li> <li>to it has been delete</li> </ul>                                                         |                           | ly delete a file after the la | ast link        |  |  |
| <ul> <li>Problem: user can create circular links with directories and then the OS can<br/>never delete the disk space.</li> </ul> |                           |                               |                 |  |  |
| – <i>Solution:</i> No hard l                                                                                                    | inks to directories       | A $$                          |                 |  |  |
|                                                                                                    |                           | D E dat                       | a               |  |  |
| Computer Science                                                                                                    | CS377: Operating Systems  | Lect                          | ure 16, page 14 |  |  |

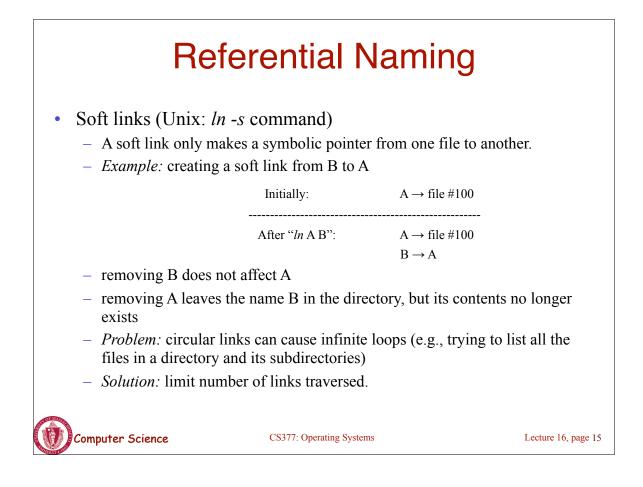

# **Directory Operations**

- Search for a file: locate an entry for a file
- Create a file: add a directory listing
- Delete a file: remove directory listing
- List a directory: list all files (*ls* command in UNIX)
- Rename a file
- Traverse the file system

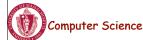

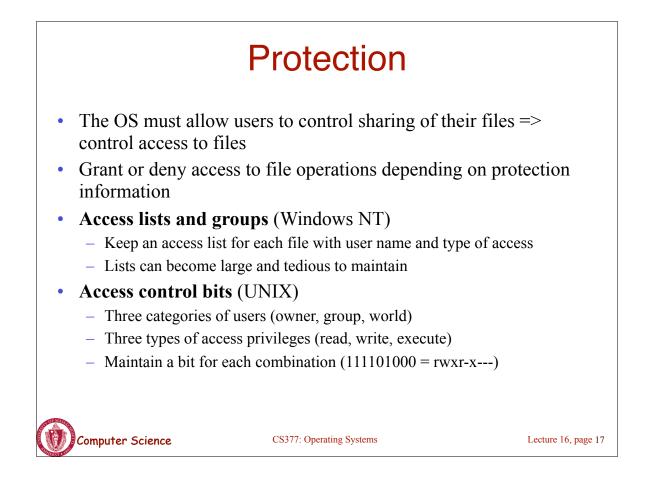

### Summary of File System Functionality

- Naming
- Protection
- Persistence
- Fast access

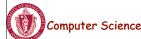

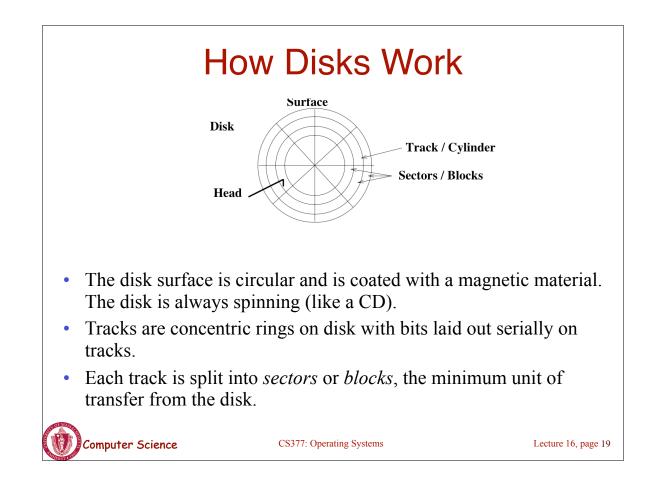

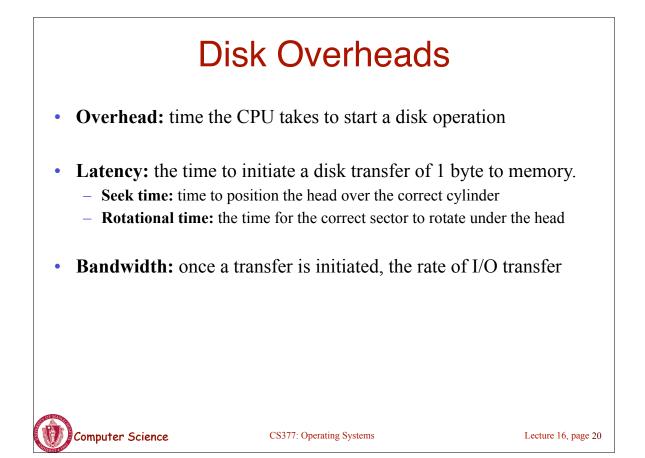